# **Auf einen Blick**

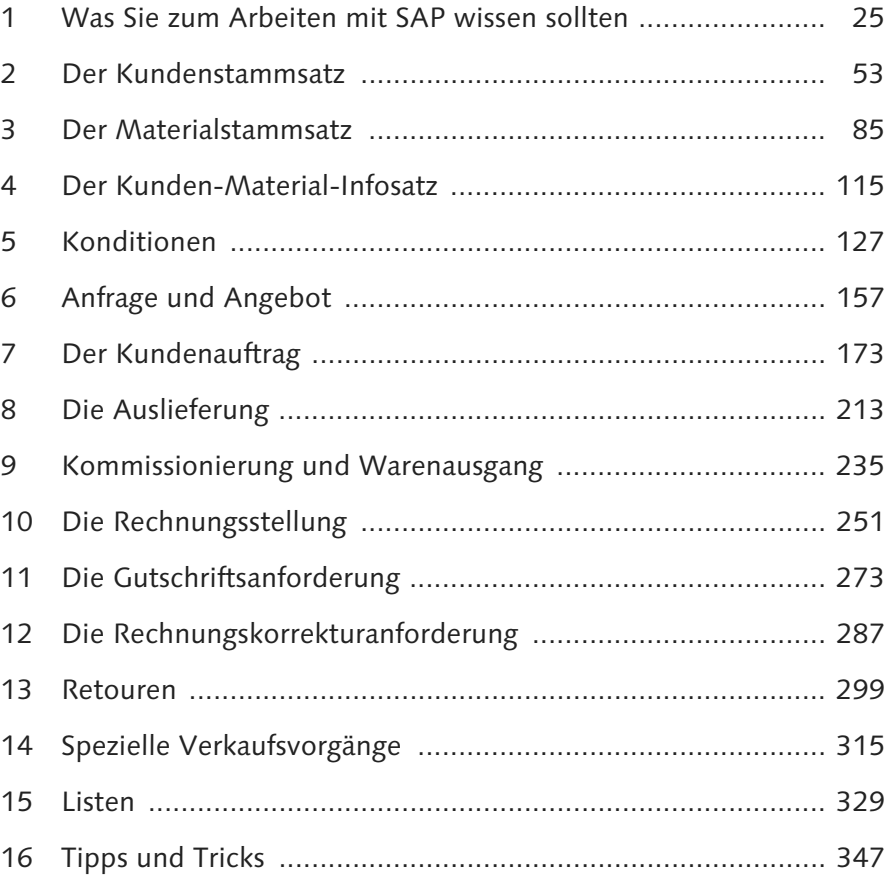

# Inhalt

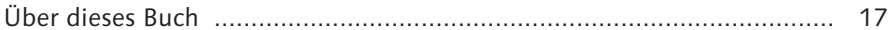

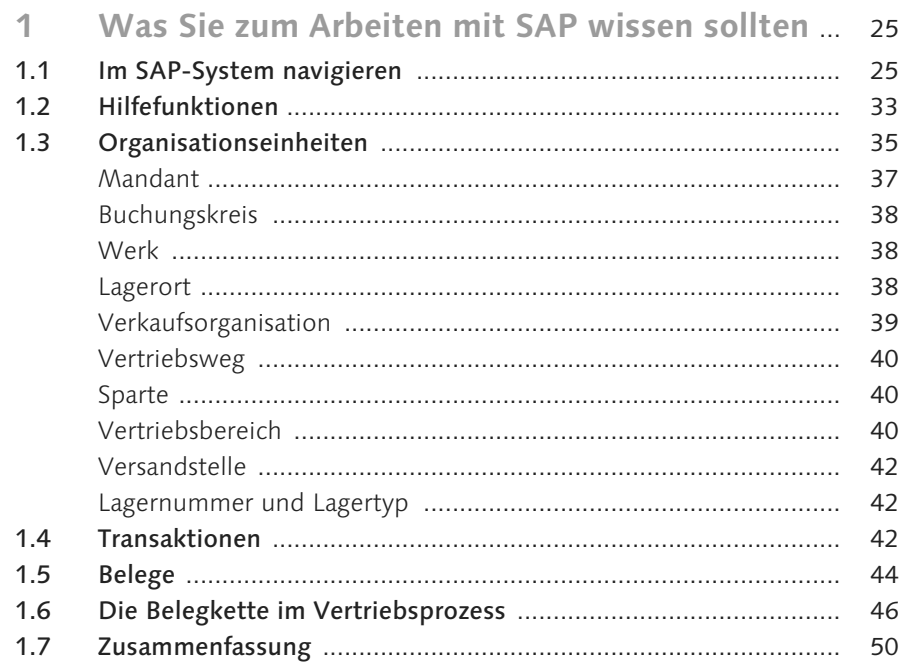

# Teil I Diese Daten benötigen Sie für einen<br>effizienten Vertrieb

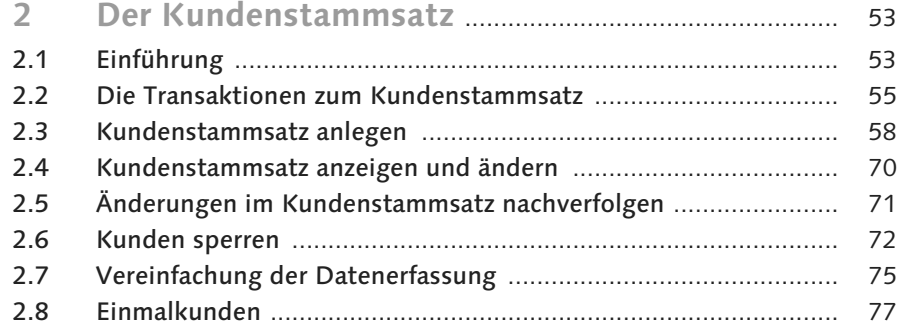

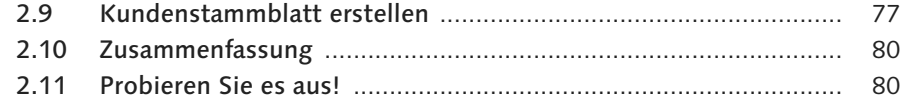

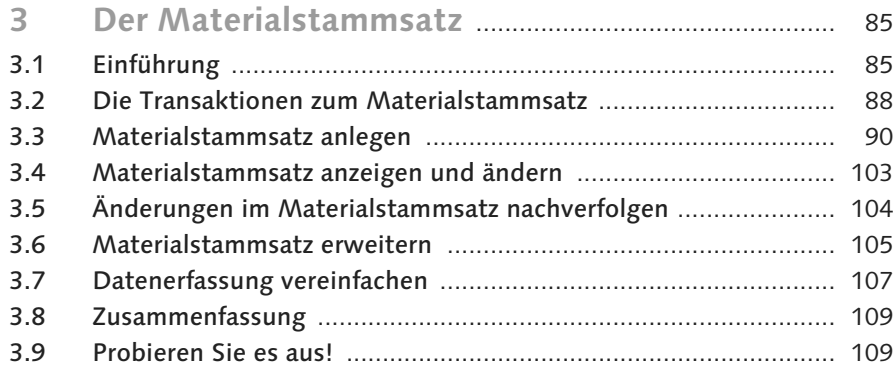

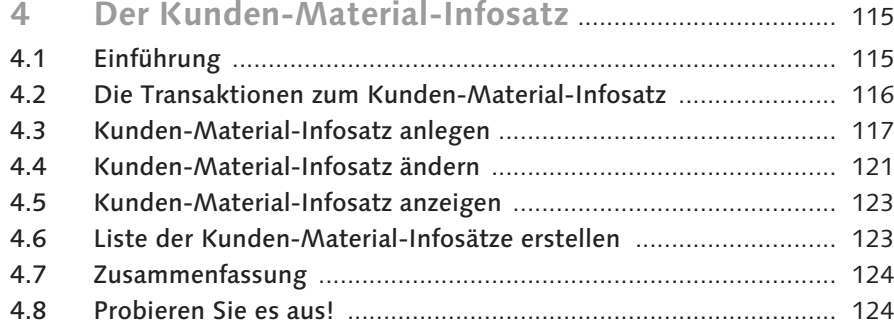

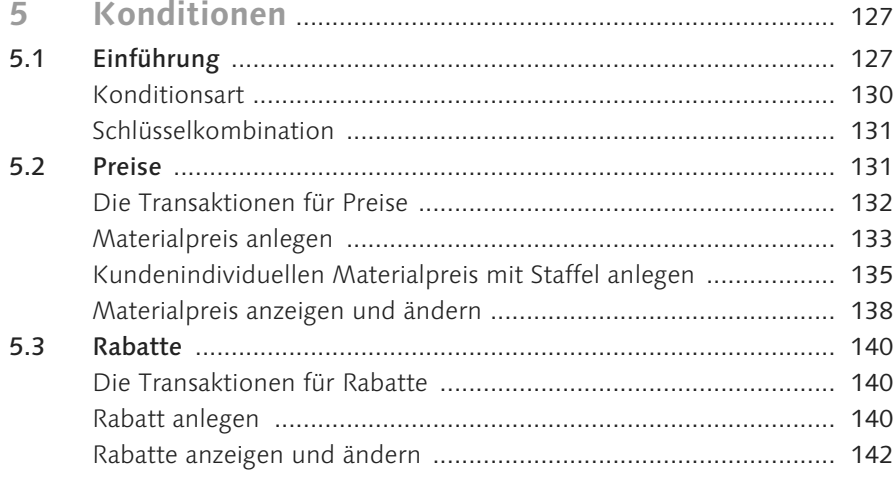

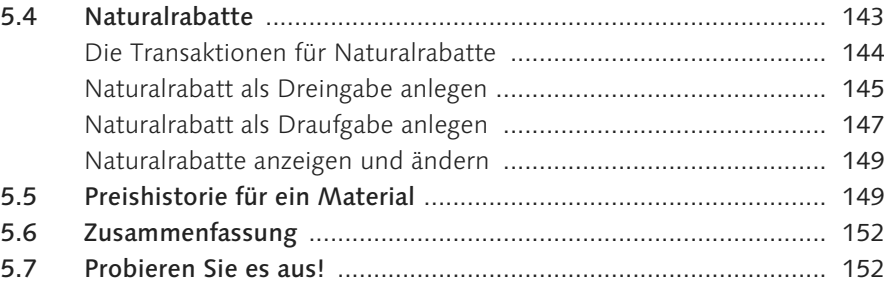

## **Teil II Verkauf**

#### **6 Anfrage und Angebot** ....................................................... 157 6.1 Einführung .................................................................................... 157 6.2 Die Transaktionen zur Anfrage ..................................................... 158 6.3 Anfragen anlegen ......................................................................... 159 6.4 Anfrage anzeigen und ändern ....................................................... 162 6.5 Die Transaktionen zum Angebot .................................................. 164 6.6 Angebot mit Bezug zur Anfrage anlegen ...................................... 165 6.7 Angebot anzeigen und ändern ..................................................... 169 6.8 Listen zu Anfragen und Angeboten .............................................. 169 6.9 Zusammenfassung ........................................................................ 170 6.10 Probieren Sie es aus! .................................................................... 170

#### **7 Der Kundenauftrag** ............................................................ 173

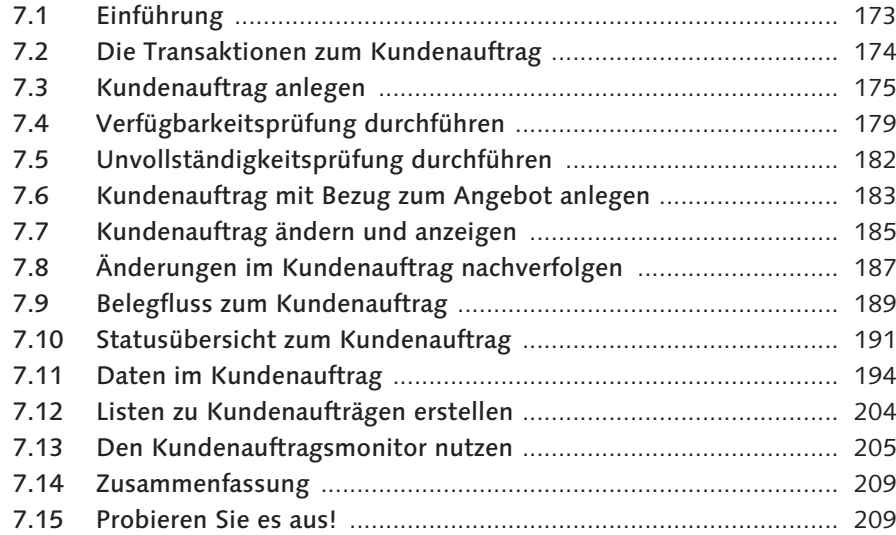

## **Teil III Versand**

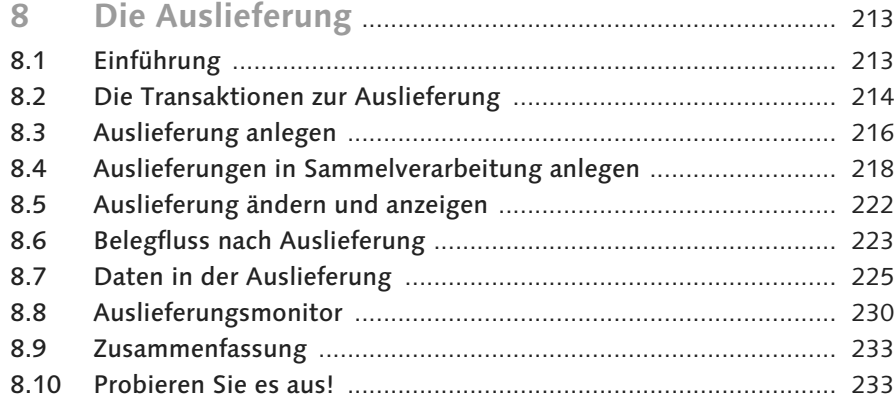

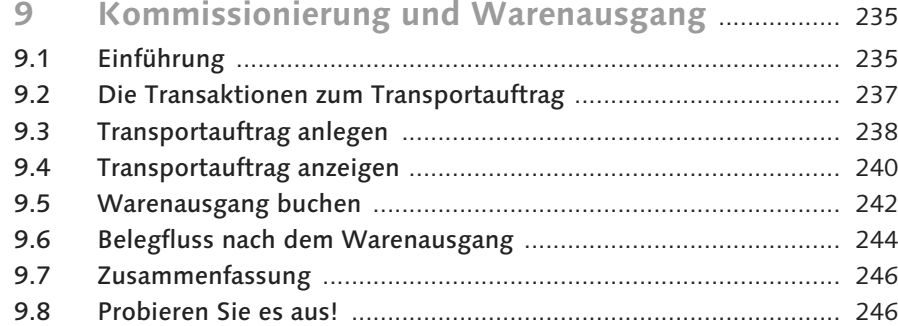

# **Teil IV Rechnungsstellung**

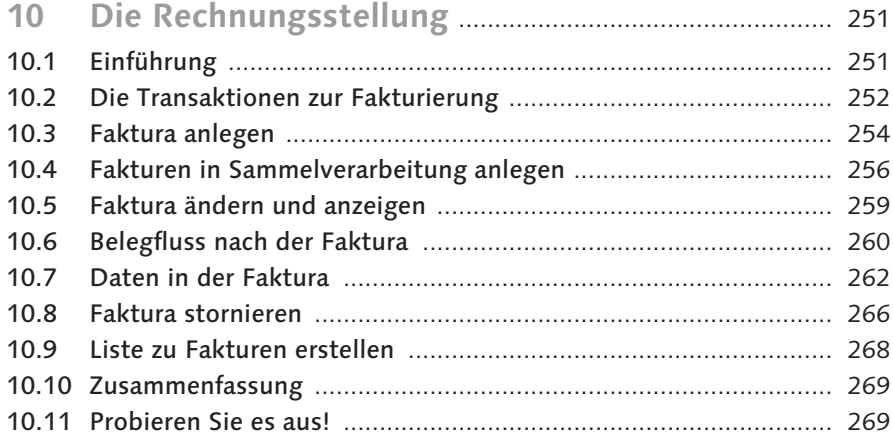

## **Teil V Reklamationen und Sonderfälle**

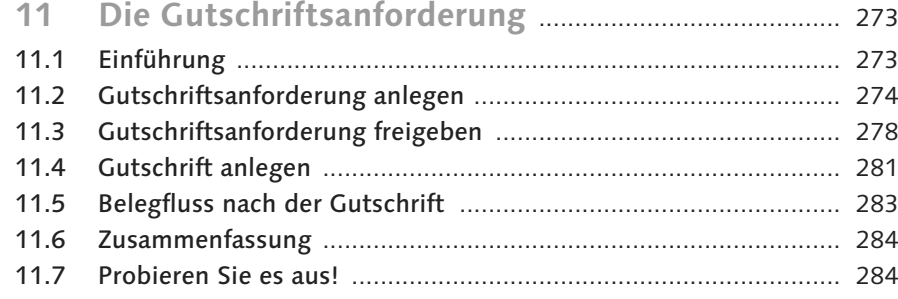

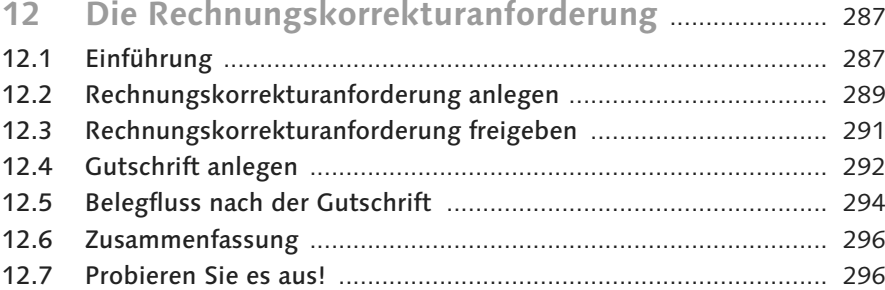

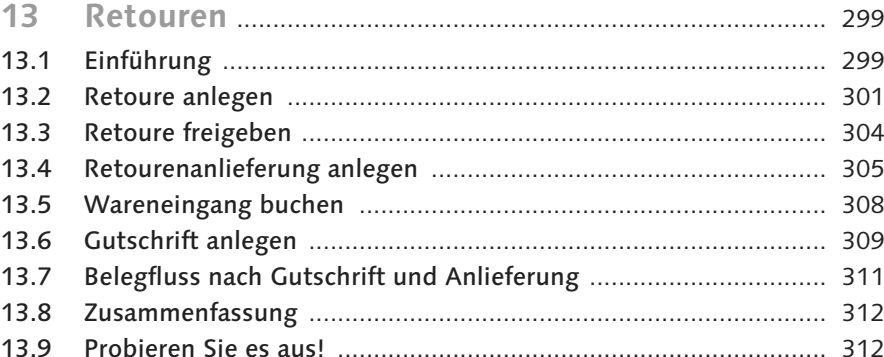

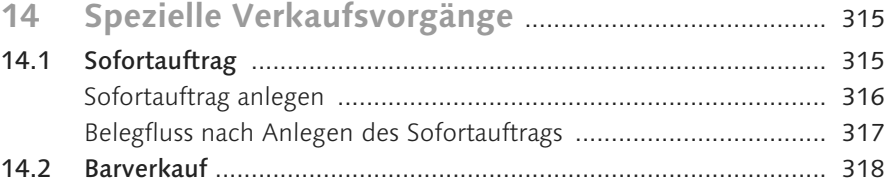

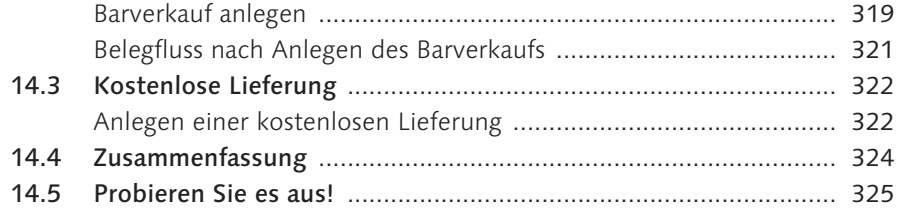

## Teil VI Effizienter arbeiten

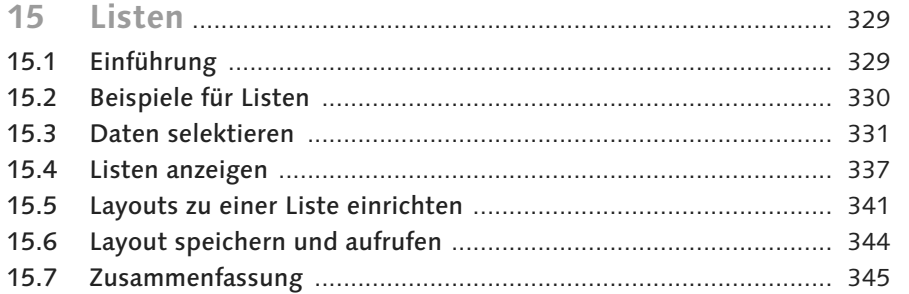

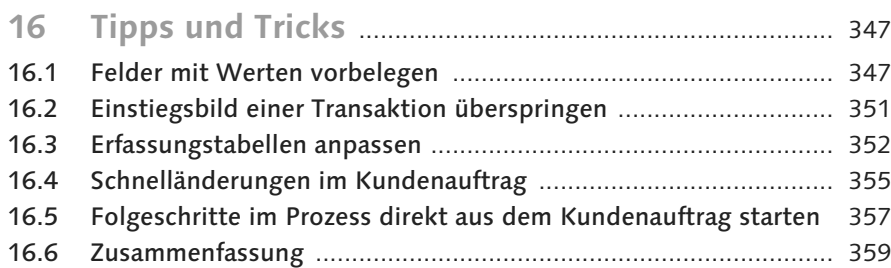

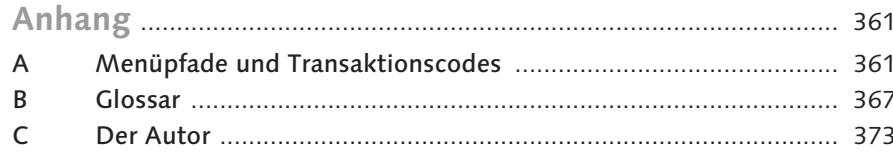

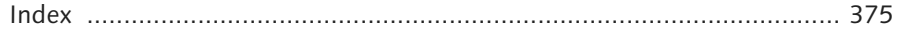

 $\sim$   $-$